# **BeforeDo PicFloater Crack Keygen [April-2022]**

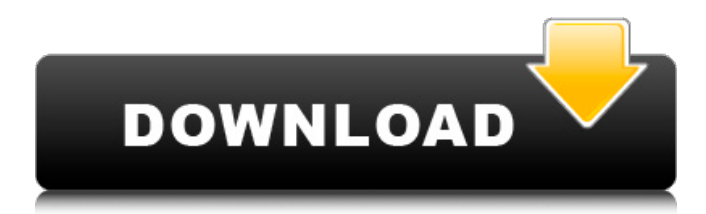

#### **BeforeDo PicFloater Free Download For Windows [Updated] 2022**

After launching the app, you simply need to press the "PrintScreen" key on your keyboard and select the area you want to capture. The program lets you choose between capturing an object on your screen by simply selecting it (pay attention to the outline it draws) or manually define an area by dragging a rectangle shaped box. Rudimentary toolbox After you perform the screenshot, you will notice a small toolbox next to the captured area that contains a bunch of components, designed to help you create annotations or highlight certain parts of your image. For instance, you can draw a circle or rectangle shape on your picture, write some text, and draw an arrow. The colors of the objects can be customized by selecting the desired ones from the toolbox. You can also change the font of the text. Pin or save the image Furthermore, you can choose between saving the resulting image to your computer by clicking the floppy disk button and specifying a destination path on your PC or pin it to your screen. Pinning the screenshot creates an image object directly on your screen and lets you move it around freely. In this topic you'll discover why it's better to use a patch cable than a network cable to create an inter-computer LAN connection. Furthermore, you'll also discover the detailed setup process for proper networking. What is a LAN? Your local area network (LAN) is a network of computers in a specific area that are connected to each other. This network is commonly used to share resources and materials between the devices connected on it. In other words, a LAN is a network of computers that are connected to each other through a cable or wire What is a patch cable? A patch cable is a piece of wire or cable with at least two twisted copper wires. It is used to connect the pieces of equipment together. When you have two patch cables, you can connect them to the pieces of equipment you need to work together. Patch cables can be used to connect two computers What is a network? A network consists of network cables and network adapters. A network cable is a piece of wire, or cable, that connects computers or networks together. Most network cables are made of twisted copper wires Why should I use a network instead of a patch cable to connect my computers to each other? A patch cable is a cable that connects two computers or pieces of equipment. It is easy to use. You only need to plug one end into your computer

#### **BeforeDo PicFloater Crack+ Download**

Need to capture a few screenshots, but don't want to spend too much time on it? BeforeDo PicFloater Full Crack is a clean lightweight Windows screenshot utility that doesn't require administrator rights. How to install and use the app: Step 1: Download the latest version of BeforeDo PicFloater Full Crack here.Step 2: Double-click on the setup file and follow the instructions.Step 3: Close the software after the installation is complete. Click "Close" to exit the installation wizard. To open the program, start, run or search for "BeforeDo PicFloater", click on the shortcut icon to start the app. Additional information: BeforeDo PicFloater is a simple, lightweight and user-friendly tool that offers a variety of handy functionalities such as capturing screenshots, annotating them and saving them to your PC. Features: Ability to capture and annotate screenshots. Ability to save the screenshots to a PC. Pin the images to your desktop. Can use with your personal collections. Easy to use. No installation. Direct download via Torrent at the SourceForge website. System Requirements: Pc compatible. Suggested: Requires no special privileges to run. Installation size: 275,844 bytes (like other How-

To programs) including space required by the data files. This program is usually a small application bundle

which may be executed without leaving any evidence of its existence on the disk of a computer to which it is copied. Initially the program is stored on the disk in the form of another executable file. If the user is satisfied with its appearance and functioning, he can execute the file directly. If this program is executed for the first time, it generates a text file on the disk with the name of that program. This file records the information concerning the installation of the program such as the date and time it was installed and the name of the user who performed the installation, among other information. The file is called "install.txt" (default), and it is usually placed in the folder "C:\Program Files" or some other directory. If the computer is configured to keep a record of every change in the computer files and the folder of programs it is possible to review the installation of each program. If you also need to review the specifications of the installation of the program, then you can re-read the "install.txt" file. How to uninstall a program from your computer: Un 3a67dffeec

## **BeforeDo PicFloater Crack+ [Updated] 2022**

----------- When you press the PrintScreen key on your keyboard, your operating system usually saves a screenshot of your current window, but this operation doesn't take into account a variety of items on your computer screen like dialog boxes, application windows, the contents of your desktop, and more. Therefore, if you need to capture various parts of your computer screen, this doesn't help you in any way. BeforeDo PicFloater can help you solve this problem. The app allows you to capture a window as well as all the other elements that are located on your computer's screen and saves them to the clipboard in order to be used in other programs. Furthermore, beforeDo PicFloater offers you a simple screenshot tool for drawing customized shapes on the captured area. It can also be used to create a transparent rectangle and save the result to the clipboard in several formats so you can integrate it with various software. Instructions: ----------- - Open the app and select "Capture a window with additional elements" - Select the type of captured elements: - A window with the items specified here - A transparent rectangle on the capture area, so it can be edited afterward - The clipboard for a variety of image formats - Take a screenshot in your current window with the PrintScreen key, or on your desktop when the app is running in the background - Use the mouse to draw shapes on the captured area - Select a desired color for all shapes drawn - All shapes will be saved in the clipboard - Drag the shapes on your desktop to position them - Select a desired color for the shapes and save the image in several formats (png, jpg, jpeg, etc) - When finished, click the floppy disk icon to save the captured window on your desktop - Click "Pin" or "Save" to save the captured window directly to your screen - Repeat the steps as many times as needed And then you will be able to use the resulting images and shapes in various applications, including MS Office. License: ----------- BeforeDo PicFloater requires a license to run on your computer. You can purchase the license either through an online store or by sending a payment to our support email address. This is a great app. When you take a screenshot with Print Screen, it is saved into the clipboard that can be used to paste it into any application. It has a lot of options to do with shapes and text and saves as a picture, a JPEG, and PNG

#### **What's New in the BeforeDo PicFloater?**

✓ Lightweight tool with a small footprint ✓ Interactive photo editing with customizable shapes ✓ Online photo editor with collages and stickers V Full screen capturing with no areas skipped V Pin your image to your screen and move around freely V Pictures can be shared on social networks V Share your pictures on Instagram or Whatsapp / Use keyboard shortcut Ctrl+Shift+PrintScreen to capture a screenshot / Transparency of the objects in the image can be changed ✓ Can be used in offline mode ✓ Easily locate the need screenshot V Store your pictures to the cloud (in DropBox, Google Drive and OneDrive) V Store your pictures in your pictures library Pricing and availability: \$3.99, free for the first 4 images in your library Image Pinger Free Image Viewer and Gallery is a Free image viewer and editing software. Image viewer: supports 3D image, image thumbnails, animated GIFs, transparent images, PNGs and more! Also supports Image Processing: 4 filters, rotate, crop, resize, black and white, and more! Image Gallery: supports the thumbnails of your images from your computer. It is a very simple and easy to use image management software. Image Scanner is a simple, fast image scanner. It allows you to scan directly from your favorite image viewer, then transfer scanned documents to any email client directly. You can scan various kinds of documents, such as Word, Excel, PowerPoint, and PDF documents. Mail Photo Cleaner is an image cleaning tool that scans and cleans corrupt and junk mail images. It saves you hours of manual labor when applying fixes to corrupt/junk mail images. It also cleans thousands of undiscriminating email images each month. Graphics & Image Processing Adobe Photoshop Express is Photoshop for iPhone. Free on all iPhone devices, it lets you finish a task right on your iPhone or iPad screen. Perfect for editing images, reducing clutter, and organizing your iPhone. PhotoFunia Photo Editor is an advanced photo editing software for iPhone that supports the following features: slideshow creator, batch processing, image filters and effects, image collage maker, photo printing and photo masking. My Photo Bluestacks is a free photo editing software for creating new images, working with photos, and viewing all types of image files. The software is very easy to use, supports multiple languages, and has many useful

## **System Requirements:**

MSI Afterburner 2.3.2/2.3.0.0 MSI Afterburner 2.3.0.0-412029-1.amd MSI Afterburner 2.3.0.0-412029-1.1.amd MSI Afterburner 2.3.0.0-412029-1.2.amd MSI Afterburner 2.3.0.0-412029-1.3.amd Windows 7 64

Related links:

[https://wocess.com/wp](https://wocess.com/wp-content/uploads/2022/07/Emoticon_Status_Generator_Crack_With_License_Key_Download_March2022.pdf)[content/uploads/2022/07/Emoticon\\_Status\\_Generator\\_Crack\\_With\\_License\\_Key\\_Download\\_March2022.pdf](https://wocess.com/wp-content/uploads/2022/07/Emoticon_Status_Generator_Crack_With_License_Key_Download_March2022.pdf) <https://blagik.com/wp-content/uploads/2022/07/WALTR.pdf> <https://instafede.com/wp-content/uploads/2022/07/U3D2PDF.pdf> [https://digikiosk24.com/sqlgate2010-for-sql-server-developer-free-crack-with-product-key-free-for-windows](https://digikiosk24.com/sqlgate2010-for-sql-server-developer-free-crack-with-product-key-free-for-windows-latest-2022/)[latest-2022/](https://digikiosk24.com/sqlgate2010-for-sql-server-developer-free-crack-with-product-key-free-for-windows-latest-2022/) http://pepsistars.com/wp-content/uploads/2022/07/Hakros\_Classifier\_Crack\_\_Incl\_Product\_Key\_Download.pdf <https://www.vclouds.com.au/kr-diskclean-crack-activation-code/> [http://www.aceportocolom.org/wp-content/uploads/2022/07/Key\\_Capture.pdf](http://www.aceportocolom.org/wp-content/uploads/2022/07/Key_Capture.pdf) <https://berlin-property-partner.com/wp-content/uploads/2022/07/ambkei.pdf> <https://www.greatescapesdirect.com/2022/07/langton-039s-ant-crack-product-key-free-updated-2022/> <http://iconnmedia.com/vocoder-5074-crack-free-download-updated-2022/> <http://el-com.org/wp-content/uploads/2022/07/gCAD3D.pdf> <https://newsleading.com/wp-content/uploads/2022/07/geneclar.pdf> <https://klassenispil.dk/animation-workshop-crack-free-license-key-3264bit-final-2022/> <http://hoboshuukan.com/?p=5928> <http://escortguate.com/kitchen-timer-crack-keygen-pc-windows-final-2022/> <http://it-labx.ru/?p=67717> https://kasbocurrency.com/wp-content/uploads/2022/07/RipAnyDVD Crack PCWindows 2022.pdf <http://techadarsh.com/?p=50383> [http://www.vxc.pl/wp-content/uploads/2022/07/FreeDBGrabber\\_Crack.pdf](http://www.vxc.pl/wp-content/uploads/2022/07/FreeDBGrabber_Crack.pdf) <https://cholotubexxx.com/caseros/easeus-partition-master-server-for-windows/>